# Instructions - Import of freights from a CSV file

#### **Step 1**

**Prepare a file with offers by keeping the order of columns**

#### **Step 2**

**Once the data is entered, save the file in a CSV format with the following settings: Encoding: UTF-8, Delimiter: , (comma) Marking a textbox: "" (text enclosed in quotation marks)**

Order of CSV file columns

Loading-country Loading-postal Loading-city Unloading-country Unloading-postal Unloading-city Loading-date Unloading-date external shipment id (optional) capacity publication\_price\_currency publication\_price\_value (optional) Vehicle-size Vehicle-type Freight\_type Description (optional) Loading-type (optional) Load-name (optional) Load-type\* (optional) Load-length (optional) Load-width (optional) Load-height (optional) Load-volume (optional) Additional-requirements\* (optional) ADR\* (optional)

\*to be added to the sample file

# Supported formats and sample data

# **Loading-country / Unloading-country**

Country of loading / unloading Format: country name in ISO format (PL, DE)

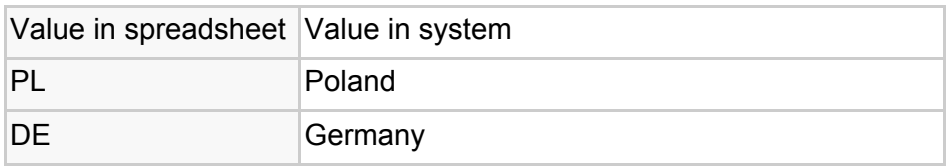

# **Loading-postal / Unloading-postal**

Postal code of loading / unloading Format: Between 1 and 7 characters

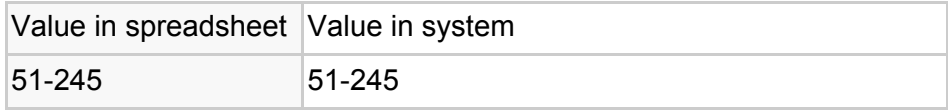

# **Loading-city / Unloading-city**

City of loading / unloading Format: Between 1 and 40 characters

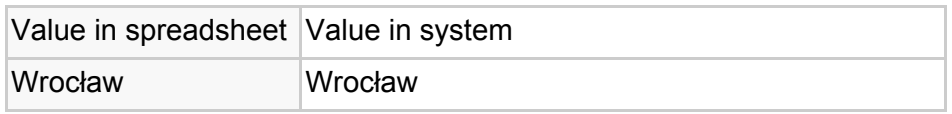

# **Loading-date / Unloading-date**

Date of loading / unloading Format: DD.MM.YYYY HH:MM Condition: The date of loading must be earlier than the date of unloading

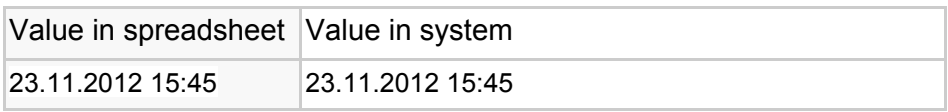

# **External\_shipment\_id**

Optional identification number Format: Between 1 and 40 characters

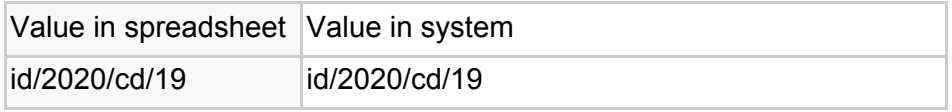

# **capacity**

**Capacity** 

Format: Enter a value in tons – 0.01 do 999.99

Value in spreadsheet Value in system

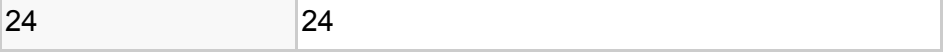

#### **publication\_price\_currency**

Currency of publication Enter currency symbol (e.g. EUR, CHF, PLN, GBP)

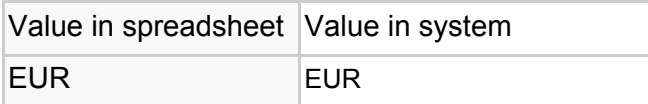

#### **publication\_price\_value**

Freight price

Format: Enter a value between 0.01 and 99999.99

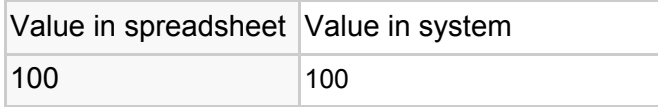

# **Vehicle-size**

Size of a vehicle

Format: A specific number indicating a value in the system List of available values:

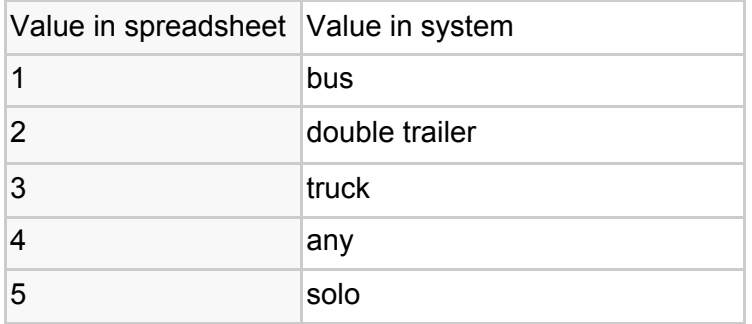

#### **Vehicle-type**

#### Type of a vehicle

Format: A specific number indicating a value in the system. **A maximum of five body types** can be specified by separating them with "," (without space). In result, an offer will be submitted for multiple body types.

List of available values:

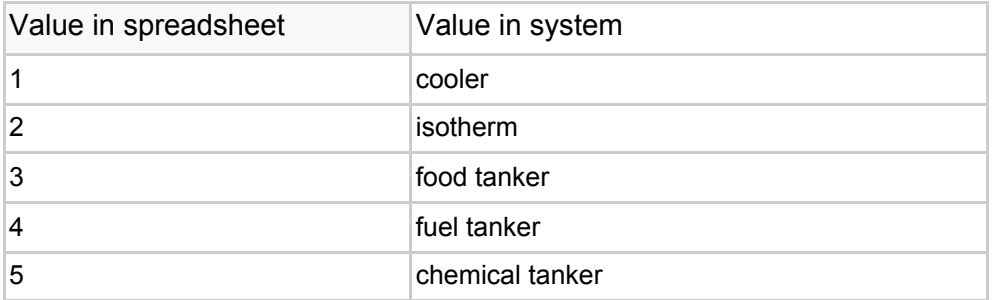

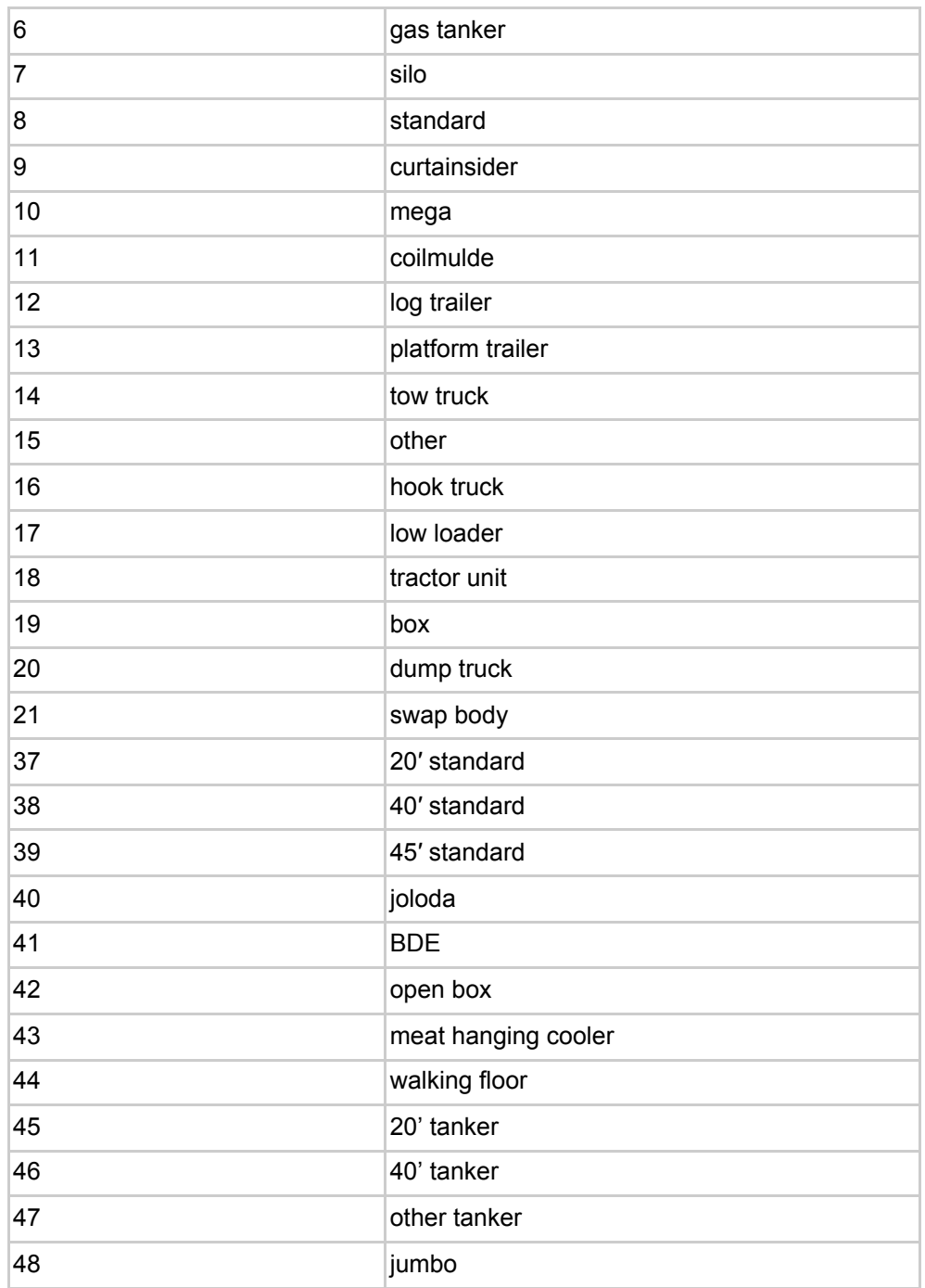

# **Freight\_type**

Freight type Available values: FTL (Full Truck Load), LTL (Less Than Truckload)

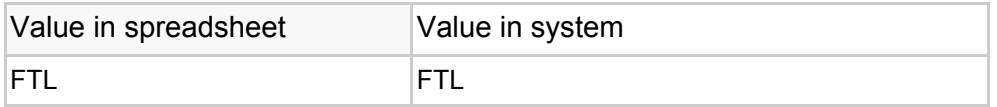

# **Description**

#### Additional description Format: between 0 and 2000 characters

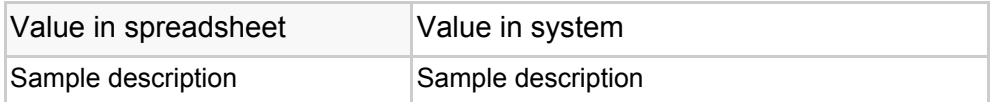

# **Loading-type**

Method of loading

Format: One of values: top, side, back. You can enter multiple loading methods by separating them with "," (without space).

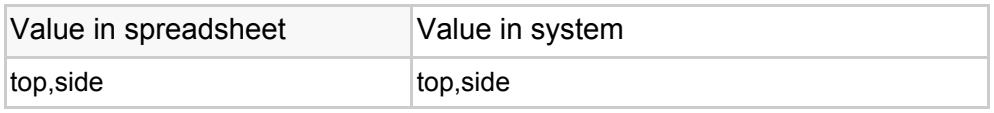

# **Load-name**

Name of load Format: Between 1 and 40 characters.

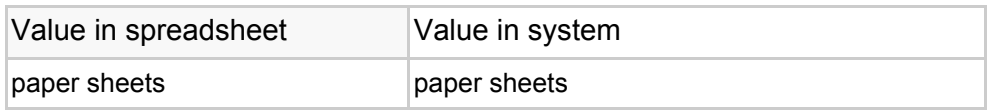

# **Load-type**

Type of load Format: A specific number indicating a value in the system. List of available values:

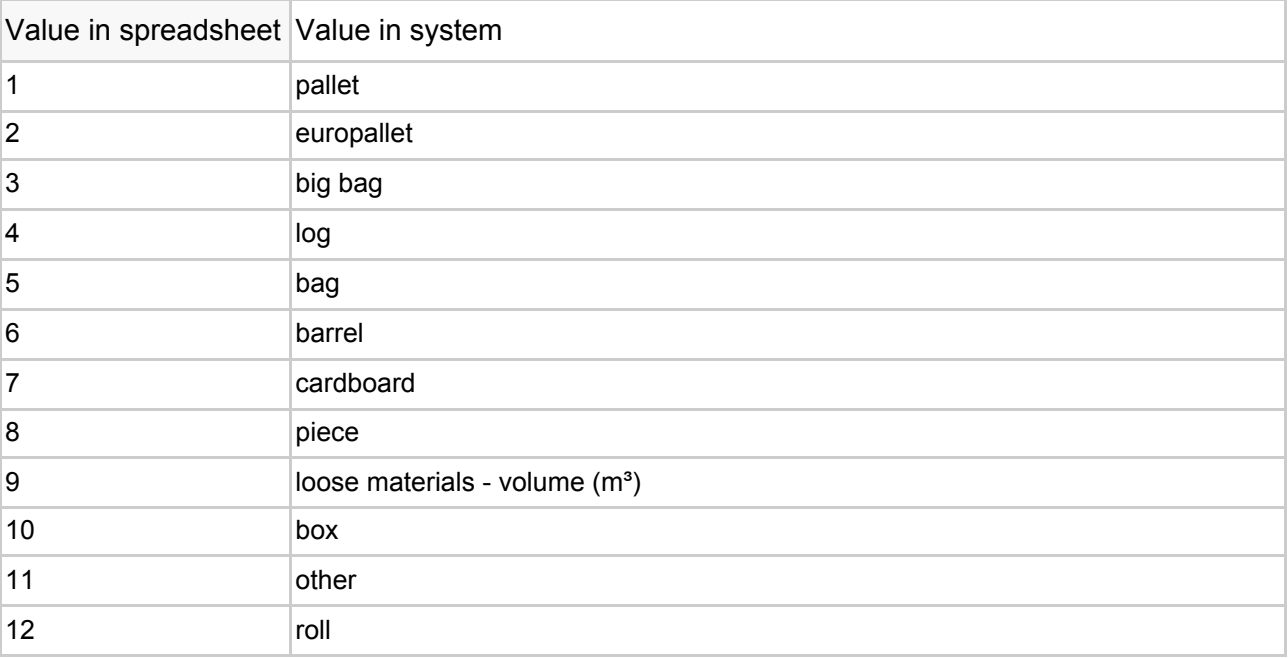

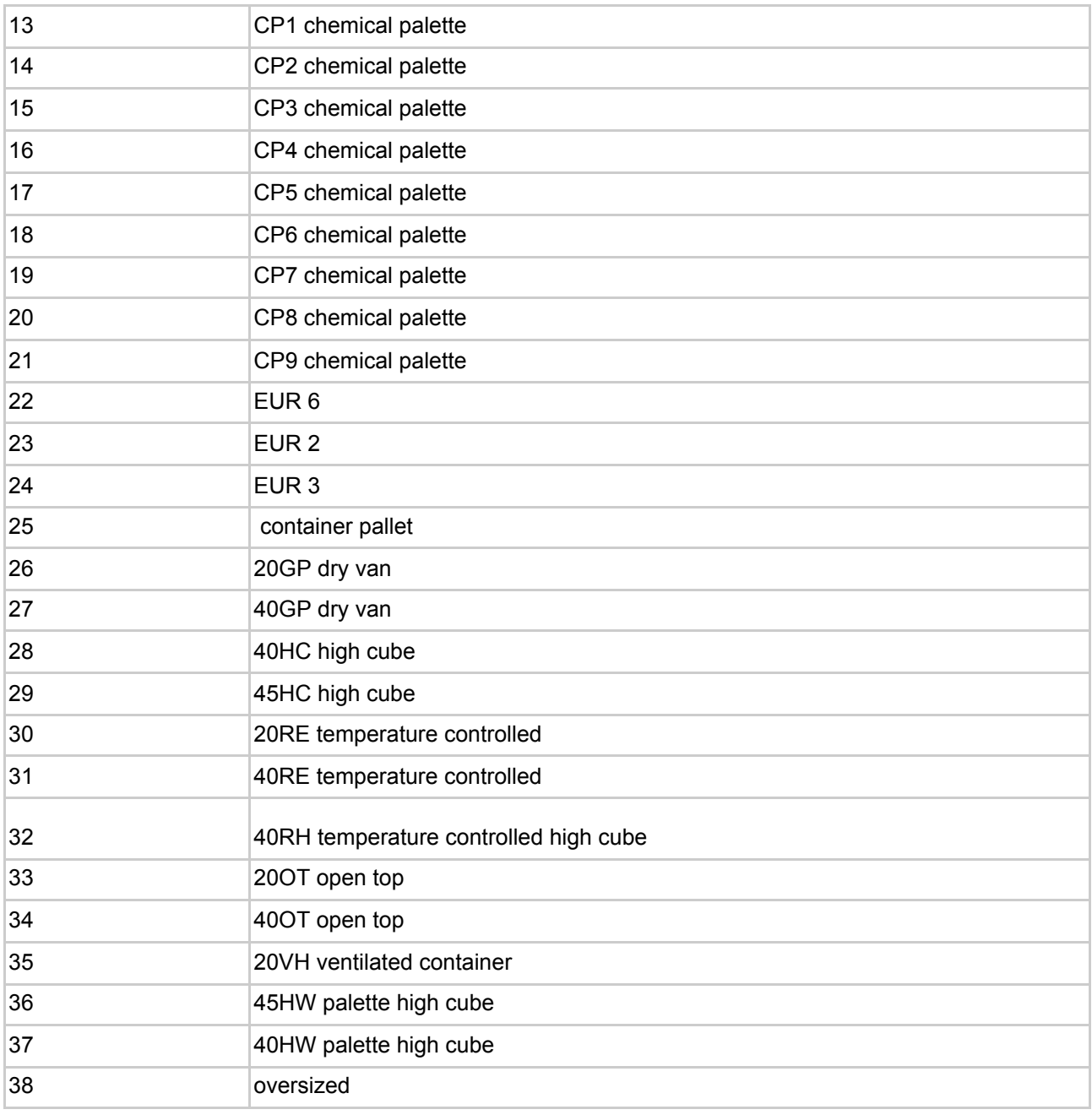

# **Load-length**

Length of a load Format: Enter a value in meters between 0.01 and 99.99

# **Load-width**

Width of a load Format: Enter a value in meters between 0.01 and 10.

# **Load-height**

Height of a load Format: Enter a value in meters between 0.01 and 10.

# **Load-volume**

Quantity of loads Format: Enter a value between 1 and 1000000

### **Additional-requirements**

Additional requirements

Format: A specific number indicating a value in the system. You can enter multiple numbers by separating them with "," (without space). In result, an offer will be submitted with many additional requirements

List of available values:

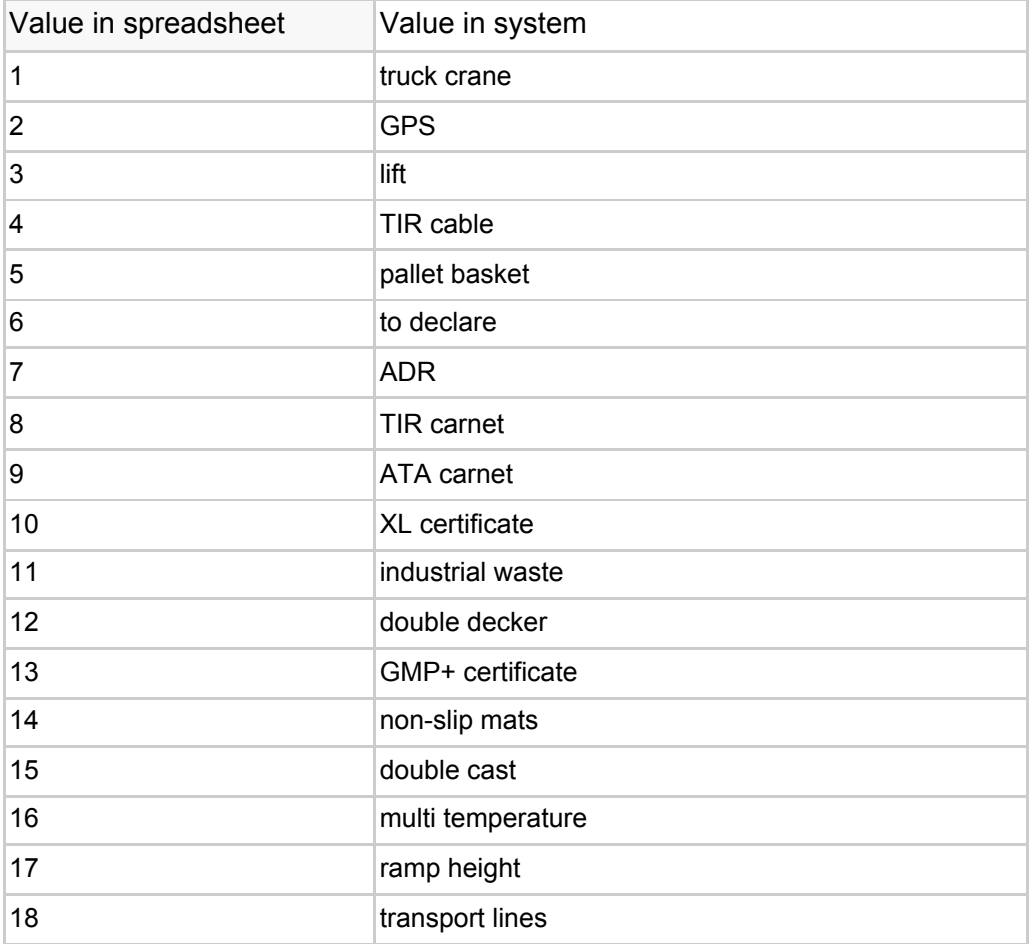

# **ADR**

Format: Enter ADR classes separated by a comma, e.g. 1,2,4.1

Condition: For an ADR class to be recognized, it is required to specify the additional ADR requirement in the *Additional-requirements* column (value: "7").

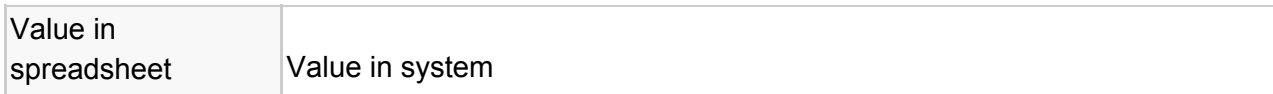

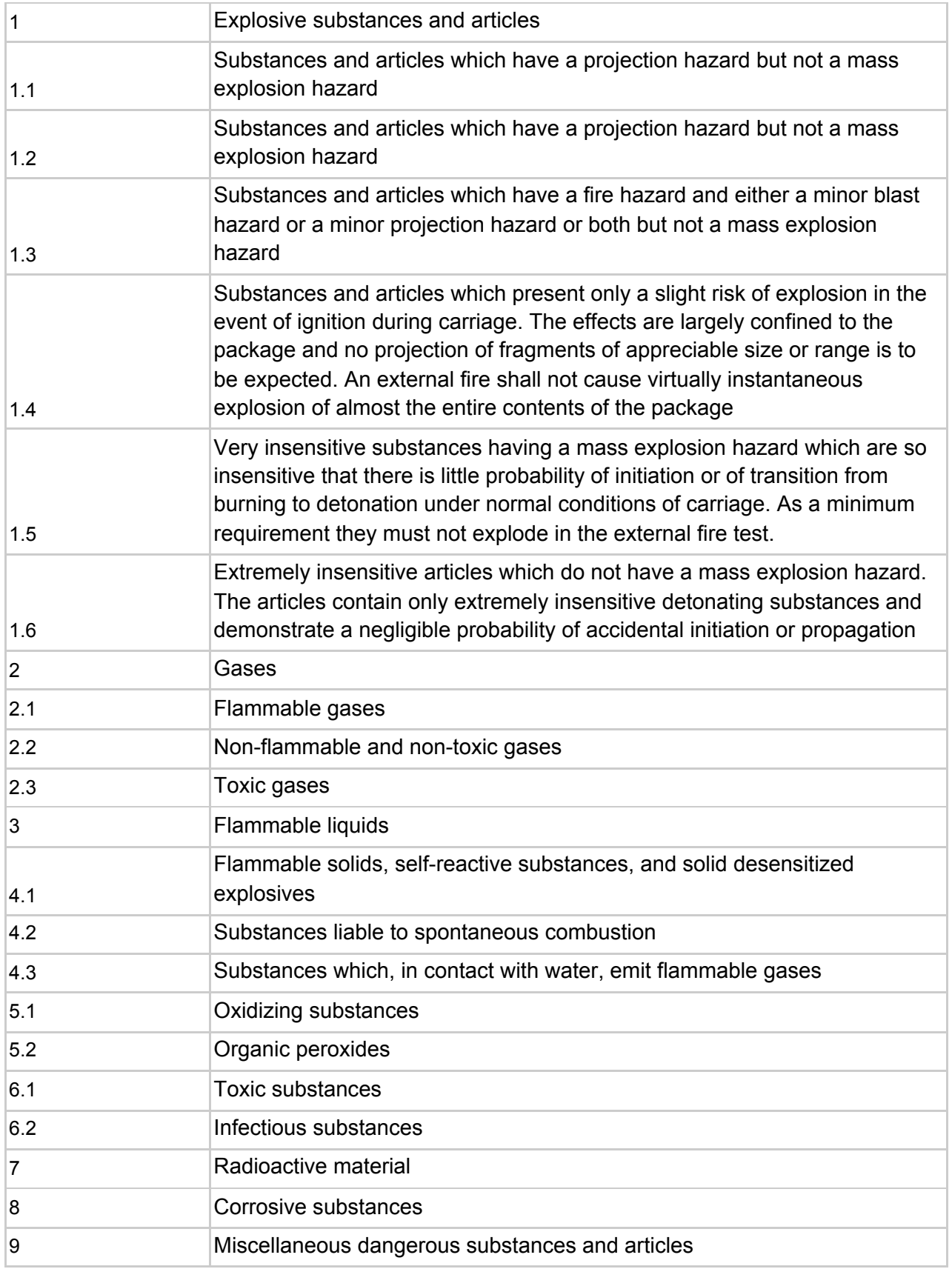